#### Vedtægt

#### for Fonden GreenLab Innovation Foundation

#### § 1. Navn og hjemsted

Fondens navn er Fonden GreenLab Innovation Foundation. Fonden har desuden binavnet Den erhvervsdrivende fond for GreenLab Innovation.

Fonden er stiftet af GreenLab Skive A/S.

Fondens væsentlige gavegiver(e) og bidragsyder(e) er:

• Spar Vest Fonden

Disse / denne sidestilles i alle henseender i denne vedtægt med fondens stifter.

Fondens hjemsted er Skive Kommune.

#### § 2. Formål

Fonden har til formål at facilitere, støtte samt på anden måde bidrage til innovation inden for områderne grøn energi og cirkulær økonomi, på lokalt og globalt plan, med sigte på at mindske eller fjerne udledningen af drivhusgasser og andre potentielt klimaskadelige aktiviteter.

Fonden skal, for at opfylde formålet, opføre - eller på anden måde erhverve ret til – og drive et eller flere åbne forsknings- og innovationscentre inden for grøn energi og cirkulær økonomi.

Fonden kan til opfyldelse af formålet selv forske eller yde støtte til forsknings- og innovationsaktiviteter inden for områderne.

Støtten kan bestå i at give forskere, universiteter og nystartede virksomheder inden for områderne adgang til fondens faciliteter.

Fonden skal påse, at aktiviteterne er almennyttige. Støtte til nystartede virksomheder må således kun gives i etableringsfasen og skal betinges af, at fonden får ret til at bruge deres, af støtten afledte, forsknings- og udviklingsresultater. Samhandel med virksomheder, som ikke længere er i etableringsfasen, skal ske på markedsvilkår.

#### § 3. Formue

Fondens grundkapital udgør 310.000 kr., som er indbetalt kontant.

Fonden overtager ikke andre værdier i forbindelse med stiftelsen.

#### § 4. Særlige rettigheder

Der er ikke tillagt stifterne eller andre særlige rettigheder i forbindelse med stiftelsen.

Fondens midler kan på intet tidspunkt gå tilbage til stifterne.

#### § 5. Bestyrelsen

Bestyrelsen er fondens øverste myndighed.

Bestyrelsen består af tre til otte medlemmer, der udpeges således:

- GreenLab Skive A/S har ret til at udpege et til to medlemmer.
- Spar Vest Fonden har ret til at udpege et til to medlemmer.

- Norlys A.m.b.a. har ret til at udpege et til to medlemmer.
- Fonden World Climate Foundation har ret til at udpege et til to medlemmer.

Bestyrelsen skal til enhver tid have af et eller flere uafhængige medlemmer, så fonden har en i forhold til stifter eller væsentlige bidragsydere selvstændig ledelse.

Der skal være mindst 1 uafhængigt medlem, når bestyrelsen består af 3-4 medlemmer, og mindst 2 uafhængige medlemmer, når bestyrelsen består af 5-8 medlemmer.

Som medlemmer af bestyrelsen kan udpeges personer, som har omfattende viden og erfaring af betydning for gennemførelsen af fondens formål på lokalt og globalt plan. Der bør sigtes mod, at der blandt medlemmerne er internationale profiler inden for forskning, det private erhvervsliv og energisektoren, og at disse har brede netværk. Medlemmerne skal afspejle det omgivende samfund, og hvis en af ovennævnte udpegningsansvarlige peger på mere end et medlem, skal denne sikre en ligelig kønsfordeling og alsidighed i udpegningen.

Medlemmerne af bestyrelsen er udpeget for en periode af to år. Genudpegning kan finde sted, dog maksimalt 4 gange. Valgperioden udløber umiddelbart efter årsmødet. For at sikre kontinuitet kan bestyrelsen beslutte at forkorte valgperioden (den første valgperiode) med et år for visse af medlemmerne. Genudpegning kan for disse medlemmers vedkommende maksimalt ske 4 gange og sker i så fald for perioder af to år.

Hvis et medlem udtræder før udløbet af valgperioden, så udpeger den, der har udpeget det pågældende medlem, straks et nyt medlem for den resterende periode.

Bestyrelsen fastsætter ud over vedtægtsbestemte forhold selv sin forretningsorden.

I umiddelbar forlængelse af årsmødet afholder den nye bestyrelse et møde, hvor medlemmerne af deres midte vælger en formand (og eventuelt næstformand) for bestyrelsen.

Formanden indkalder til bestyrelsesmøde. Bestyrelsen afholder møde efter behov. Et medlem af bestyrelsen, en eventuel direktør eller revisor kan forlange, at bestyrelsen indkaldes.

Bestyrelsen er beslutningsdygtig, når over halvdelen af medlemmerne er til stede. Bestyrelsen træffer beslutninger med simpelt stemmeflertal. I tilfælde af stemmelighed er formandens stemme afgørende.

Bestyrelsen fører en protokol over sine forhandlinger. Protokollen underskrives af samtlige tilstedeværende medlemmer. Et medlem, som ikke er enig i bestyrelsens beslutning, har ret til at få sine synspunkter indført i protokollen.

#### § 6. Direktør

Bestyrelsen kan ansætte en direktion, der kan bestå af en eller flere direktører, som varetager den daglige ledelse af fonden. En direktør skal følge de retningslinjer og anvisninger, som bestyrelsen fastsætter.

Direktøren / direktørerne har ret til at deltage i bestyrelsesmøderne, men har dog ikke stemmeret på bestyrelsens møder.

#### § 7. Årsmøde

Fonden afholder et særligt bestyrelsesmøde hvert år inden den 1. juni (årsmødet), hvor bestyrelsen godkender fondens årsrapport.

Bestyrelsen beslutter forinden, hvor i Danmark mødet skal finde sted.

Dagsordenen for fondens årsmøde skal omfatte følgende punkter:

1. Orientering om det seneste regnskabsår v/formanden.

2. Godkendelse af fondens årsrapport.

3. Beslutning om anvendelse af overskud til uddelinger i henhold til vedtægten eller til konsolidering af fonden, eller beslutning om dækning af underskud i henhold til den godkendte årsrapport.

4. Orientering om den stedfundne udpegning af nye medlemmer til bestyrelsen eller om genudpegning af medlemmer.

5. Fastsættelse af eventuelt vederlag til bestyrelsen for det kommende år.

6. Valg af revisor.

7. Eventuelt

#### § 8. Anbringelse af fondens aktiver

Det er bestyrelsens ansvar, at fondens aktiver til enhver tid er anbragt på forsvarlig og betryggende vis under hensyntagen til såvel sikkerhed som til muligheden for at kunne opnå et tilfredsstillende afkast.

Fonden kan drive virksomhed gennem datterselskaber.

#### § 9. Anvendelse af overskud m.v.

Fondens eventuelle årlige overskud opgjort i henhold til årsregnskabsloven med tillæg af frie reserver og efter fradrag af henlæggelser i henhold til årsregnskabsloven og efter rimelig konsolidering af fonden, skal efter bestyrelsens skøn anvendes til:

a) at yde økonomisk støtte til almennyttige og almengørende formål, herunder til forskning, formidling og erhvervsudvikling, primært inden for grøn energi og cirkulær økonomi i overensstemmelse med formålet, og

b) at sikre videreudviklingen af fondens eventuelle datterselskaber.

Bestyrelsen er frit stillet i sit skøn over anvendelsen af de til uddeling værende disponible beløb, herunder med hensyn til om der et givent år skal ske uddeling af alle fondens frie reserver eller kun en del heraf. I sidstnævnte tilfælde overføres resterende disponible beløb til det efterfølgende regnskabsår.

Bestyrelsen skal føre en fortegnelse over de personer, organisationer m.v., der modtager uddelinger fra fonden (legatarfortegnelse).

#### § 10. Vederlag til bestyrelsen

Hvert medlem af bestyrelsen kan modtage et årligt vederlag, der fastsættes efter hvervets art og arbejdets omfang, og hvad der må anses for forsvarligt i forhold til fondens økonomiske stilling. Det årlige vederlag for det kommende år fastsættes af bestyrelsen på årsmødet.

#### § 11. Fondens regnskabsår

Fondens regnskabsår er kalenderåret.

Fondens første regnskabsår løber fra stiftelsen til udgangen af regnskabsåret 2023.

#### § 12. Årsrapport

Fondens årsrapport skal aflægges i overensstemmelse med årsregnskabslovens bestemmelser herom.

Årsrapporten skal give et retvisende billede af fonden, herunder fondens aktiver og passiver, den finansielle stilling samt resultat.

Årsrapporten udarbejdes og underskrives af bestyrelsen.

#### § 13. Revision

Fondens årsrapport skal revideres af en statsautoriseret eller registreret revisor. Revisor vælges hvert år af bestyrelsen på årsmødet. Genvalg kan finde sted.

#### § 14. Tegningsret

Fonden tegnes af direktøren (hvis sådan er ansat) i forening med enten formanden for bestyrelsen eller en udpeget næstformand for bestyrelsen, af formanden for bestyrelsen i forening med et andet bestyrelsesmedlem, af tre medlemmer af bestyrelsen i forening eller af den samlede bestyrelse.

#### § 15. Ændring af vedtægten

Ændringer af fondens vedtægt kræver, at mindst ¾ af samtlige medlemmer af bestyrelsen stemmer for, samt godkendelse fra fondsmyndigheden og eventuelt samtykke fra Civilstyrelsen.

#### § 16. Opløsning af fonden

Beslutning om opløsning af fonden kræver vedtagelse af mindst ¾ af samtlige medlemmer af bestyrelsen samt fondsmyndighedens samtykke og eventuelt samtykke fra Civilstyrelsen.

I tilfælde af fondens opløsning skal fondens midler udloddes i overensstemmelse med formålsbestemmelsen.

Vedtaget den 22. maj 2023

GreenLab Skive A/S

Christopher Donald Sorensen

Gert Vinther Jørgensen

Christopher Donald Sorensen

CEO, GreenLab Skive A/S

Gert Vinther Jørgensen

Bestyrelsesformand, GreenLab Skive A/S

# Verifikation

Transaktion 09222115557493213184

## Dokument

Vedtægt for Fonden GreenLab Innovation Foundation Hoveddokument 4 sider Påbegyndt 2023-05-22 22:00:03 CEST (+0200) af Jonas Valhøj Kleffel Nielsen (JVKN) Færdiggjort 2023-05-23 11:14:53 CEST (+0200)

### Initiativtager

Jonas Valhøj Kleffel Nielsen (JVKN) GreenLab Skive A/S CVR-nr. 40114521 *jvkn@greenlab.dk* +4529812046

## Signerende parter

| Christopher Donald Sorensen (CDS)         | Gert Vinther Jørgensen (GVJ)              |
|-------------------------------------------|-------------------------------------------|
| GreenLab Skive A/S                        | GreenLab Skive A/S                        |
| cdso@greenlab.dk                          | gert@norlys.dk                            |
| +45 60 56 54 99                           | +45 30 55 35 30                           |
| Signeret 2023-05-22 22:26:51 CEST (+0200) | Signeret 2023-05-23 11:14:53 CEST (+0200) |
| Signeret 2023-05-22 22:26:51 CEST (+0200) | Signeret 2023-05-23 11:14:53 CEST (+0200) |

Denne verificering blev udstedt af Scrive. Information med kursiv er sikkert verificeret af Scrive. For mere information/bevismateriale om dette dokument se de skjulte vedhæftede filer. Brug en PDF-læser såsom Adobe Reader, der kan vise skjulte vedhæftede filer, for at se vedhæftede filer. Vær opmærksom på, at hvis dokumentet udskrives, kan integriteten af en sådan udskrevet kopi ikke verificeres i henhold til nedenstående, og at en grundlæggende udskrift vil mangle indholdet af de skjulte vedhæftede filer. Den digitale signatur (elektronisk segl) sikrer, at integriteten af dette dokument, inklusive de skjulte vedhæftede filer, kan bevises matematisk og uafhængigt af Scrive. For at gøre det mere bekvemmeligt leverer Scrive også en service, der giver dig mulighed for automatisk at verificere dokumentets integritet på: https://scrive.com/verify

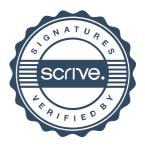